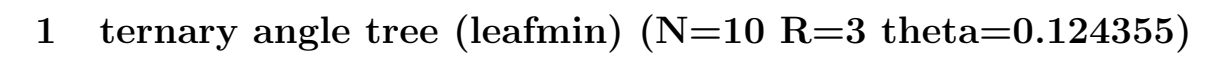

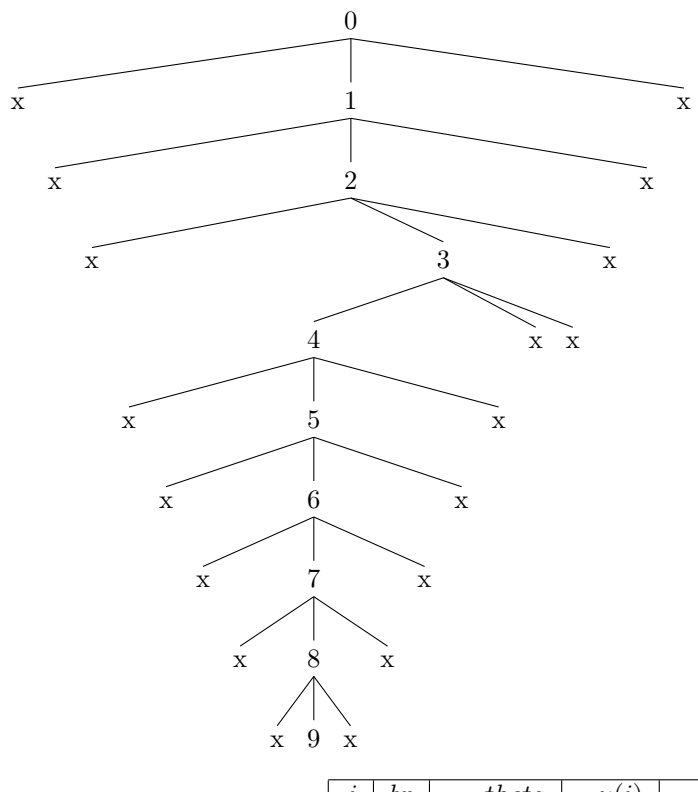

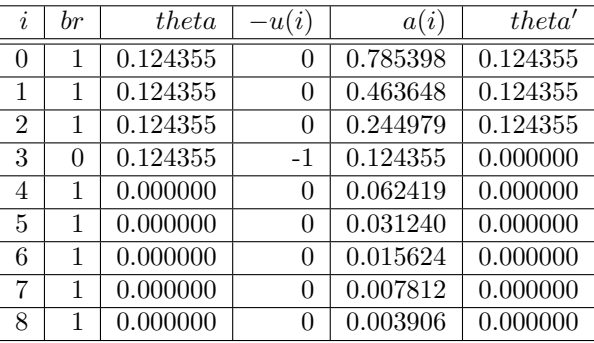

2 ternary angle tree (globalmin) (N=10 R=3 theta=0.124355)

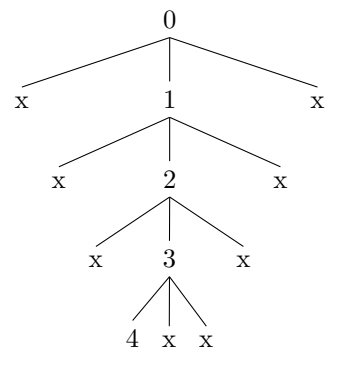

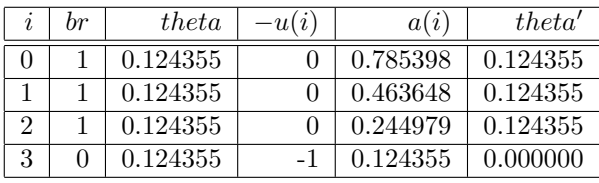

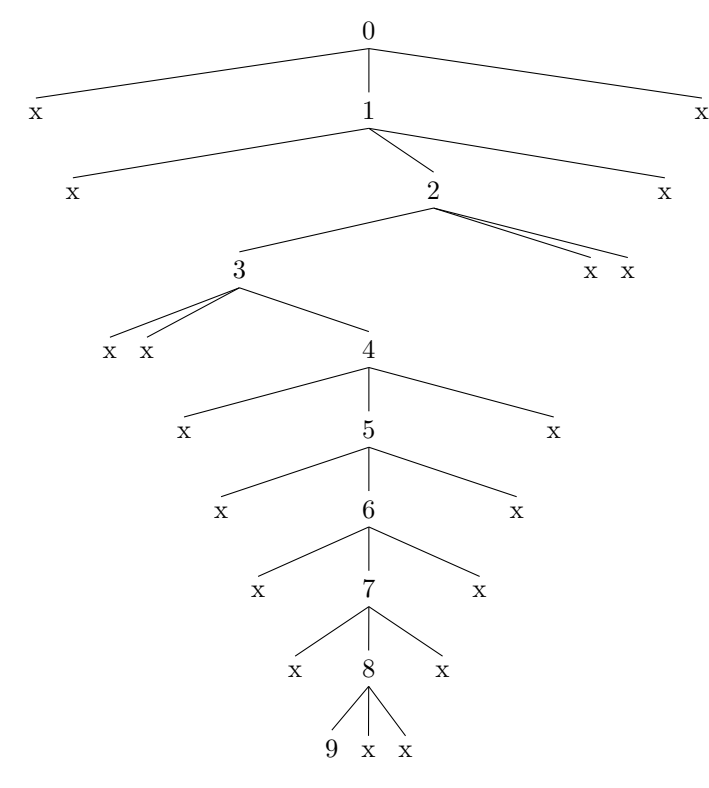

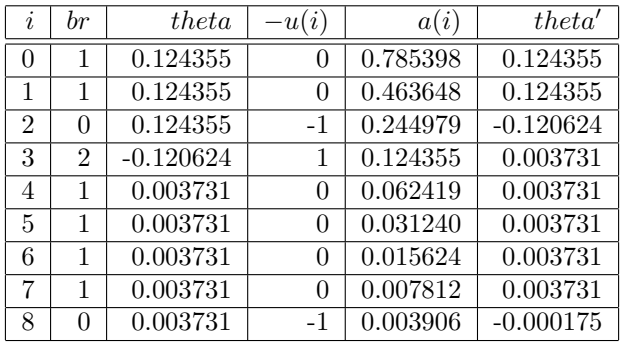

3 ternary angle tree (cordic)  $(N=10 R=3$  theta=0.124355)

ternary angle tree search (N=10) theta= atan(pow( $2, -3$ ) = 0.124355 ====================================== \* the leaf optimal path ====================================== \* leaf min node : depth=  $9$  theta=  $+0.000000e+00$  id=19439 path type : leafmin dp= 0 th=  $0.124355 + 1.2435499455e-01$  br= 1 :  $-0.785398 + 0.0 +0.785398$ dp= 1 th=  $0.124355 +1.2435499455e-01$  br= 1 : -0.463648 +0.0 +0.463648 dp= 2 th= 0.124355 +1.2435499455e-01 br= 1 : -0.244979 +0.0 +0.244979 dp= 3 th= 0.124355 +1.2435499455e-01 br= 0 : -0.124355 +0.0 +0.124355  $dp= 4$  th=  $0.0000000 +0.0000000000e+00$  br= 1 :  $-0.062419 +0.0$  +0.062419  $dp= 5$  th= 0.000000 +0.0000000000e+00 br= 1 : -0.031240 +0.0 +0.031240  $dp= 6$  th= 0.000000 +0.0000000000e+00 br= 1 : -0.015624 +0.0 +0.015624  $dp= 7 th= 0.0000000 +0.00000000000e+00 br= 1 : -0.007812 +0.0 *0.007812$ dp= 8 th= 0.000000 +0.0000000000e+00 br= 1 : -0.003906 +0.0 +0.003906 dp= 9 th= 0.000000 +0.0000000000e+00 leafmin path=1 1 1 0 1 1 1 1 1 tree=[.0 x [.1 x [.2 x [.3 [.4 x [.5 x [.6 x [.7 x [.8 x 9 x ] x ] x ] x ] x ] x x ]  $x \mid x \mid x \mid$ latex ternary\_tree\_1\_leafmin.tex > /dev/null dvipdf ternary\_tree\_1\_leafmin.dvi > /dev/null xreader -w ternary\_tree\_1\_leafmin.pdf > /dev/null ====================================== \* the global optimal path ====================================== level min node : depth=  $0$  theta=  $+1.243550e-01$  id=0 level min node : depth=  $1$  theta=  $+1.243550e-01$  id=2 level min node : depth=  $2$  theta=  $+1.243550e-01$  id=8 level min node : depth= 3 theta= +4.758310e-02 id=21 level min node : depth=  $4$  theta=  $+0.000000e+00$  id=79 level min node : depth= 5 theta= +0.000000e+00 id=239 level min node : depth= 6 theta= +0.000000e+00 id=719 level min node : depth= 7 theta= +0.000000e+00 id=2159 level min node : depth= 8 theta= +0.000000e+00 id=6479 level min node : depth= 9 theta= +0.000000e+00 id=19439 \* global min node : depth= 4 theta= +0.000000e+00 id=79 path type : globalmin dp= 0 th= 0.124355 +1.2435499455e-01 br= 1 : -0.785398 +0.0 +0.785398 dp= 1 th= 0.124355 +1.2435499455e-01 br= 1 : -0.463648 +0.0 +0.463648 dp= 2 th= 0.124355 +1.2435499455e-01 br= 1 : -0.244979 +0.0 +0.244979 dp= 3 th= 0.124355 +1.2435499455e-01 br= 0 : -0.124355 +0.0 +0.124355 dp= 4 th= 0.000000 +0.0000000000e+00 globalmin path=1 1 1 0 tree=[.0 x [.1 x [.2 x [.3 4 x x ] x ] x ] x ] latex ternary\_tree\_2\_globalmin.tex > /dev/null dvipdf ternary\_tree\_2\_globalmin.dvi > /dev/null xreader -w ternary\_tree\_2\_globalmin.pdf > /dev/null ====================================== \* the cordic path ====================================== \* cordic min node : depth=  $9$  theta=  $-1.749042e-04$  id=19195 path type : cordic dp= 0 th= 0.124355 +1.2435499455e-01 br= 1 : -0.785398 +0.0 +0.785398 dp= 1 th=  $0.124355 +1.2435499455e-01$  br= 1 : -0.463648 +0.0 +0.463648 dp= 2 th=  $0.124355 +1.2435499455e-01$  br= 0 :  $-0.244979 +0.0 +0.244979$ dp= 3 th=  $-0.120624 -1.2062366858e-01$  br= 2 :  $-0.124355 +0.0 +0.124355$ dp= 4 th= 0.003731 +3.7313259667e-03 br= 1 : -0.062419 +0.0 +0.062419 dp= 5 th= 0.003731 +3.7313259667e-03 br= 1 : -0.031240 +0.0 +0.031240

**ternary\_search.log Thu Dec 27 20:44:13 2018 1**

**ternary\_search.log Thu Dec 27 20:44:13 2018 2** dp= 6 th=  $0.003731 +3.7313259667e-03$  br= 1 : -0.015624 +0.0 +0.015624 dp= 7 th= 0.003731 +3.7313259667e-03 br= 1 : -0.007812 +0.0 +0.007812 dp= 8 th= 0.003731 +3.7313259667e-03 br= 0 : -0.003906 +0.0 +0.003906  $dp= 9$  th=  $-0.000175 -1.7490416531e-04$ cordic path=1 1 0 2 1 1 1 1 0 tree=[.0 x [.1 x [.2 [.3 x x [.4 x [.5 x [.6 x [.7 x [.8 9 x x ] x ] x ] x ] x ] ] x x ] x ] x ] latex ternary\_tree\_3\_cordic.tex > /dev/null dvipdf ternary\_tree\_3\_cordic.dvi > /dev/null xreader -w ternary\_tree\_3\_cordic.pdf > /dev/null